## Reduce file size of pdf in photoshop

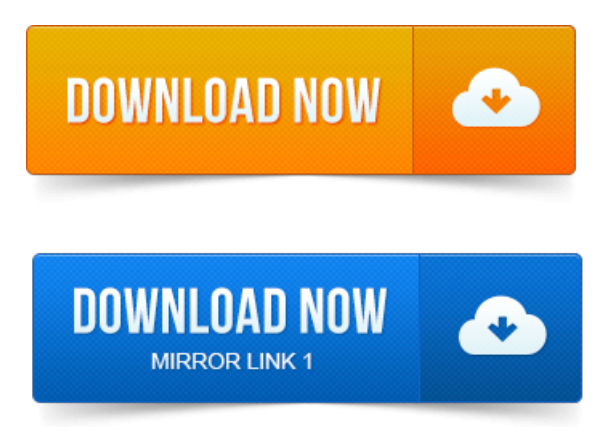

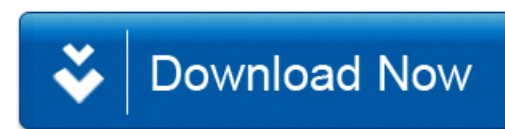